### A workshop on **Documentation**

Book Club Meetings, Kingston, Canada

AmirHossein Sojoodi

2023-10-12

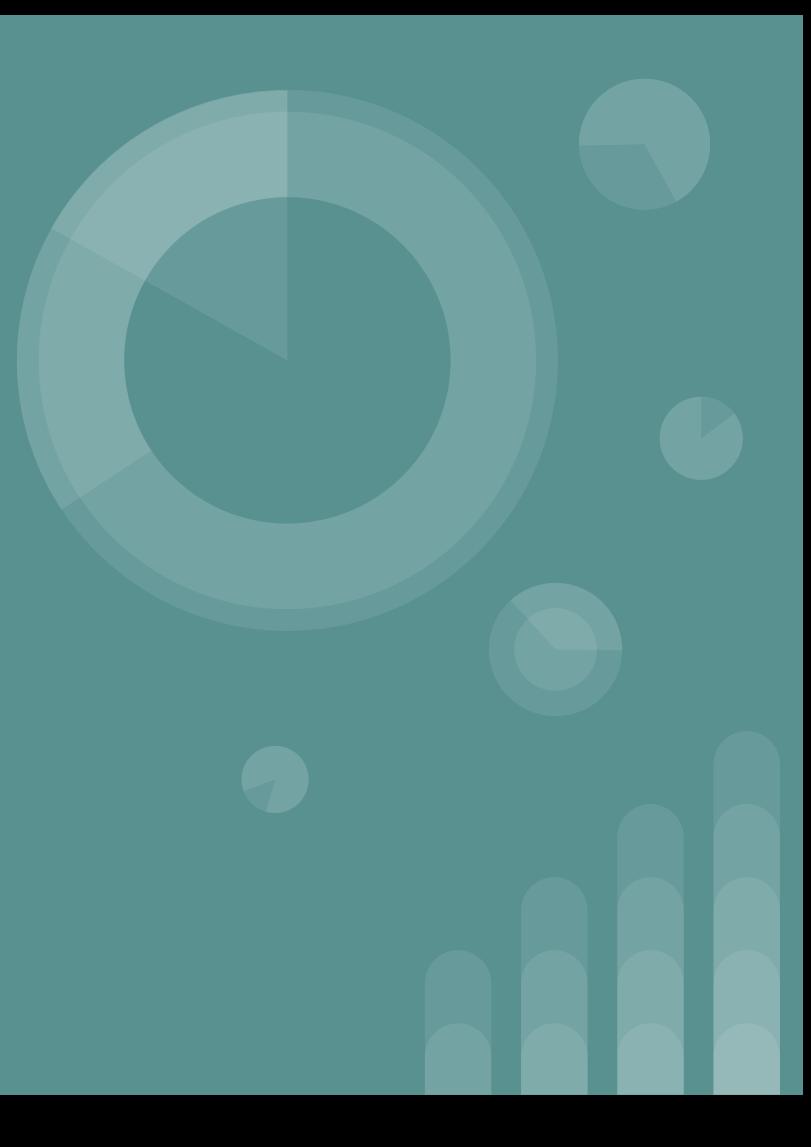

#### **We will discuss**

- Introduction to documentation
- Why do we care
- Types and examples
- Taking notes
- Tips and tricks, here and there!
- Demos

#### **We will not discuss**

- How to be more organized
- How not to procrastinate
- How to tidy up the desktop folder

- …

But! By the end of today, hopefully you are motivated to do so on your own.

## **What is documentation?**

## **Types of documents**

Any data that worth keeping.

- User manuals
- Code comments, READMEs, etc
- Task (issue) list
- Standard Operating Procedure (SOP)
- Troubleshooting guide
- Policy document, bylaw
- Personal files/pictures (subjective)

#### **Reasons for documentation?**

- Knowledge preservation and transfer
- Sometimes crucial, sometimes nice-to-have
- Does it differ in various contexts? How?
	- Healthcare
	- Software engineering
	- Research
	- Personal life

#### **Famous Failures Related to Poor Documentation**

- [Mars Orbiter \(](https://www.latimes.com/archives/la-xpm-1999-oct-01-mn-17288-story.html)1999) Loss of 125 Million \$
- [Space Shuttle Challenger](https://en.wikipedia.org/wiki/Space_Shuttle_Challenger_disaster) disaster (1986) Loss of challenger and 7 crew members.
- [Therac-25 radiation machine](https://en.wikipedia.org/wiki/Therac-25) (1980s) Several serious injuries,

including 6 deaths.

## **Taking Notes**

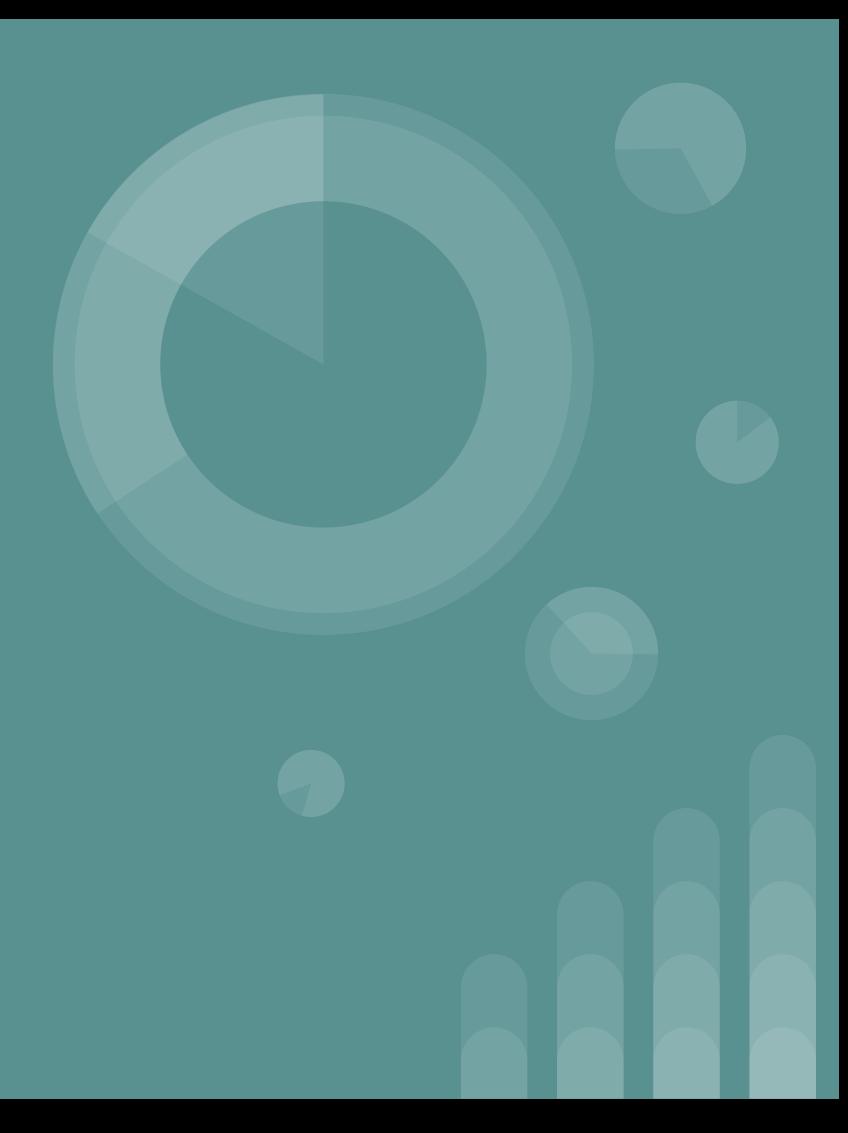

- If you already have a system in place, don't change it dramatically. The key is gradual but steady improvement.

Not to be confused with:

- If it works, don't touch it!

## **Note Taking - Why and How?**

- You cannot memorize everything.
	- This is a rule, make peace with it
	- We need a method to save and retrieve information
- Steps:
	- Before session/reading
	- During session/reading
	- After session/reading

## **Note Taking - Before Class/Reading**

- Spend only 5 minutes thinking/writing about:
- What do you know about the topic?
- Why do I care about the topic?
- What do I expect to find out by reading the topic?

- Goal: Write down as little as possible. Why?
- Only **BIG** ideas
- Are you a paper-fan or computer-fan?

- Five systems:
- 1. Hierarchy notes
- 2. Cornell notes
- 3. Mind maps
- 4. Charts
- 5. Computer-based notes

## **Note Taking - During C**

2. Cornell notes

It's like Hierarchy v2.0

![](_page_13_Picture_14.jpeg)

3. Mind Maps

- Very useful for understanding the big picture
- It can also be used for brainstorming
- A picture speaks a thousand words
	- Let's see an example

![](_page_15_Picture_88.jpeg)

5. Computer-based

- Pros and Cons?
- First Demo: OneNote

#### **Demo: Microsoft OneNote**

- Personal journal
- Collections
- Note taking
- Photo/document attachment
- Personalization

## **Note Taking - After Class/Reading**

- Usually skipped
- It's essential to summarize and remove unnecessary info
- Spend 5 minutes, what are my key takeaways?

# **Tips and Tricks**

"In case you cannot remember where you have put a document, and you start searching in a location, but you find it elsewhere, put that document back where you started searching for it."

TV Remote's Rule

- Have (professional/personal) blog.
- Write about your experiences and findings in your careers, privately, or publicly.

- Bad documentation is worse than no documentation.
- "An unread documentation is like a honey-less bee!"

Beehive's Rule!

![](_page_23_Picture_0.jpeg)

![](_page_23_Picture_1.jpeg)

## **(Files/Docs) Demo: Beyond Compare**

- Organizing personal files/directories
- Backup and restore
- More traditional compared to cloud

## **(Academic) Demo: Mendeley**

- Citation management/library
- Academic publications
- Books, theses
- User friendly import/export
- Share notes, highlighting, etc.

## **(Task Tracker) Demo: Trello**

- Task tracker
- Great for personal/enterprise use cases
- Very user friendly
- Tons of extensions
- Desktop, mobile, web app

## **(Writing Documents) Demo: Markdown**

- If you know how to code, you should already know this.
- README files
- Even website
- Several use cases
- You can use (pandoc) for converting other formats to MD

## **(Personal Files) Demos**

- Browsers' Bookmarks Bar
	- Simple yet effective
	- Sync
	- (Out of scope) Various extensions
- Password Managers (KeePass)

### **Demo: Git / GitHub**

- THE most important tool for a programmer in terms of documentation

![](_page_30_Picture_0.jpeg)

- Google Docs, Google Draw, etc.
- Confluence, Jira
- Doxygen
- Sphinx

## **Key Takeaways**

## **Open Discussion**

# **Instead of blaming darkness, light a candle!**